Business PDF Writer +ключ Скачать For PC

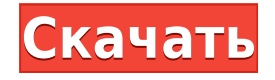

## **Business PDF Writer Crack+ Free Download X64 2022 [New]**

Business PDF Writer Crack — хороший инструмент, способный преобразовывать любой тип документа в файл PDF. Программа устанавливается как виртуальный принтер и имеет простой в использовании интерфейс. Доступ к нему можно получить через значок на панели задач. Таким образом, все, что вам нужно сделать, чтобы преобразовать документ в формат PDF, — это распечатать его и выбрать Business PDF Writer при появлении запроса. Файл сохраняется в указанном пользователем месте, а затем может быть изменен с помощью различных инструментов, включенных в приложение. Контекстное меню обеспечивает быстрый доступ ко всем инструментам настройки. Например, вы можете изменить настройки, касающиеся информации PDF, макета, сжатия и нумерации страниц, но вы также можете разделять, объединять и шифровать файлы. Также доступны некоторые настройки печати. Таким образом, вы можете изменить имя файла, автора, заголовок и тему, назначить ключевые слова, изменить макет страницы и режим. Кроме того, вы можете скрыть панель инструментов и строку меню, отцентрировать окно и отобразить заголовок документа. Чтобы уменьшить размер файла, можно сжать текст, графику и встроенные шрифты. Способ нумерации страниц также может быть изменен. Например, могут быть назначены новые значения, изменена нумерация страниц и положение. Также можно разделить большие PDF-файлы или объединить бесчисленное количество элементов. Кроме того, вы можете поиграть с параметрами шифрования. Помимо выбора метода, вы можете выбрать, какие действия можно выполнить. При желании читатели могут распечатать документ или скопировать его содержимое. В целом, Business PDF Writer — хороший инструмент, который может оказаться весьма полезным. Неопытные люди должны найти его чрезвычайно простым в использовании благодаря интуитивно понятному интерфейсу и общей простоте задачи. Программа устанавливается как виртуальный принтер и имеет простой в использовании интерфейс. Доступ к нему можно получить через значок на панели задач. Таким образом, все, что вам нужно сделать, чтобы преобразовать документ в формат PDF, — это распечатать его и выбрать Business PDF Writer при появлении запроса.Файл сохраняется в указанном пользователем месте, а затем может быть изменен с помощью различных инструментов, включенных в приложение. Контекстное меню обеспечивает быстрый доступ ко всем инструментам настройки. Например, вы можете изменить настройки, касающиеся информации PDF, макета, сжатия и нумерации страниц, но вы также можете разделять, объединять и шифровать файлы. Также доступны некоторые настройки печати. Таким образом, вы можете изменить файл

#### **Business PDF Writer [March-2022]**

Office PDF Converter — отличный инструмент, который позволит вам быстро конвертировать документы Word, Excel или PowerPoint в формат PDF. После установки добавляет значок в системный трей. Когда вы выберете его, вам будет предложено выбрать файлы для конвертации. Затем вам будет разрешено выбрать формат, в который вы хотите преобразовать документ, и место вывода. Процесс не займет много времени, так как требуется всего несколько кликов, чтобы программа могла творить чудеса. За считанные секунды документы были преобразованы в файлы PDF и сохранены в указанной папке. Если вам нужно избежать потери какого-либо форматирования или шрифта, есть возможность также сохранить файлы в редактируемых версиях. Вы даже можете открывать одновременно исходный и преобразованный документы. Интерфейс довольно прост в использовании, а полученные файлы имеют высокое качество. Как только преобразование завершено, их можно отправить кому угодно или сохранить на жестком диске. Кроме того, он будет отображать предварительный просмотр документа прямо в системном трее. Таким образом, вы сможете проверить формат, не открывая файл. Доступны несколько опций для настройки процесса преобразования. Вы можете выбрать, должно ли оно работать автоматически или вы хотите получать подсказки. Приложение также предложит вам изменить способ выполнения процесса преобразования. Если вы хотите это сделать, вы также можете решить, какое действие будет выполняться с исходным документом. Таким образом, вы можете изменить имя файла, автора, заголовок и тему, назначить ключевые слова, выбрать принтер и режим печати, изменить макет страницы и режим, скрыть панель инструментов и строку меню, отцентрировать окно и отобразить заголовок документа. Кроме того, вы можете распечатать, выделить или скопировать страницы. Если вам нужно преобразовать большее количество документов, можно разделить входные файлы, объединить большое количество элементов и изменить параметры шифрования. Таким образом, вы можете разделить большой файл PDF или объединить бесчисленное количество документов, изменить метод шифрования и выбрать, какие действия можно выполнять. Чтобы не потерять какое-либо форматирование, шрифт или макет, программа позволит вам сохранять файлы в редактируемых версиях. Вы можете выбрать, должен ли процесс конвертации работать автоматически или вы предпочитаете получать подсказки. Кроме того, вы можете решить, какие действия следует выполнять над входными файлами. В общем, конвертер Office PDF 1eaed4ebc0

## **Business PDF Writer**

Благодаря Power of PDF бизнес-профессионалы могут быстро приступить к работе и быстро создавать PDF-файлы из любого документа. Инструмент разработан для максимальной гибкости и совместимости. Для этого PDF Toolbox позволяет преобразовывать данные в формат PDF, создавать файлы PDF из существующих документов и легко обмениваться документами с коллегами и соавторами. Кроме того, в PDF Toolbox есть режим мастера для тех пользователей, которые мало знакомы с этим инструментом. Это позволяет им создавать PDF-файлы без каких-либо хлопот. С помощью интерфейса вы можете загрузить документ, изменить параметры, а затем создать документ в виде файла PDF. PDF Toolbox автоматически распознает печатные и непечатаемые изображения, текст и графику. Кроме того, чтобы получить четкий результат, инструмент использует двухэтапный процесс. Таким образом можно удалить ненужные области или объекты, будь то изображения или текст. Кроме того, вы можете сжимать PDF-файлы, объединять PDFдокументы и шифровать файлы одним щелчком мыши. Кроме того, PDF Toolbox предоставляет множество возможностей настройки, включая преобразование текста в графику и фильтрацию. Кроме того, программа имеет расширение PDF, которое позволяет создавать, конвертировать, изменять и печатать PDF-документы. Таким образом, если вам необходимо внести изменения в PDF, вы можете использовать расширение PDF Toolbox для его редактирования. PDF Toolbox совместим с Windows 8.1 (64-разрядная версия) и более поздними версиями. Таким образом, вы можете установить программу на свой компьютер под управлением Microsoft. Инструмент включает в себя средство просмотра PDF, архив PDF, папку PDF и текстовый редактор PDF. Средство просмотра PDF позволяет просматривать и распечатывать существующий документ PDF. Это отличный вариант, если вы хотите быстро получить доступ к своим PDF-файлам. Кроме того, редактор PDF позволяет легко редактировать и изменять документы PDF. Таким образом, вы можете добавлять текст, графику, рисунки, флажки, обрезать и фильтровать документы PDF. Кроме того, вы можете распечатать документ. Чтобы создать файл PDF, вы должны выбрать режим. Например, вы можете создать один файл, создать файл архива или создать папку. Последний позволяет сохранять несколько файлов в виде папки, сохранять PDF-документ или создавать зашифрованный файл. После того, как вы выбрали режим, вы должны выбрать формат выходного файла. Таким образом, вы можете выбирать из форматов PDF, Postscript, RTF и HTML. Вы также можете выбрать

#### **What's New in the Business PDF Writer?**

Популярный мультимедийный проигрыватель Windows Media Player был переработан для работы с новой версией операционной системы Windows. Первая версия программы для работы с Windows 7 была доступна в октябре прошлого года, но в течение последнего года команда разработчиков постепенно совершенствовала программу. Особого внимания заслуживают новый пользовательский интерфейс, поддержка сенсорных экранов и новая панель управления мультимедиа. Они дополняются множеством других улучшений. Проигрыватель Windows Media 12 доступен для бесплатной загрузки, и вы можете использовать его для наилучшего воспроизведения мультимедийных файлов. Особенности проигрывателя Windows Media 12: Проигрыватель Windows Media претерпел значительные изменения. Его основные особенности перечислены ниже: [+] Новый и улучшенный интерфейс Новый проигрыватель Windows Media имеет новый внешний вид. Он предназначен для обеспечения более чистого и простого взаимодействия с пользователем. [+] Настраиваемый интерфейс Помимо обновленного пользовательского интерфейса, программа получила улучшенную панель управления мультимедиа. Можно настроить макет и внешний вид этой панели, чтобы сделать ее максимально полезной и удобной. [+] Добавление файлов из буфера обмена Сохранена старая функциональность проигрывателя Windows Media, которая позволяла вставлять медиафайлы, скопированные из буфера обмена. Проигрыватель Windows Media 12 поддерживает последние версии Windows, например Windows XP или Windows 7. [+] Воспроизвести фильм Проигрыватель Windows Media может воспроизводить файлы фильмов. [+] Более легкий доступ к медиафайлам Вы можете найти свои мультимедийные файлы быстрее, чем когда-либо. Фактически, вы можете легко просматривать файлы фильмов, просматривая различные медиа-папки программы. [+] Доступ к видеоурокам Если вы никогда раньше не использовали проигрыватель Windows Media, вам могут понравиться несколько видеоуроков, которые позволят вам быстро с ним ознакомиться. [+] Улучшена поддержка кодирования Проигрыватель Windows Media поддерживает недавно разработанные кодировщики Windows Media 9 и Windows Media 9X. [+] Улучшенный интерфейс Пользовательский интерфейс программы был улучшен, и также можно получить доступ к дополнительным функциям проигрывателя Windows Media с помощью контекстного меню, вызываемого правой кнопкой мыши. [+] Поддержка Windows 7 Проигрыватель Windows Media полностью совместим с операционной системой Windows 7. WinX Free Media Player — бесплатный, простой в использовании, но продвинутый медиаплеер. Программа разработана немецкой компанией HyperByte Software.

Вы можете

# **System Requirements:**

Минимум: ОПЕРАЦИОННЫЕ СИСТЕМЫ: Windows 7 Процессор: ЦП 1 ГГц Память: 1 ГБ оперативной памяти Жесткий диск: 2 ГБ свободного места Графика: ДиректХ 9.0, DirectX 11 (совместим с OS X) Сеть: Широкополосное подключение к Интернету Дополнительные примечания: Деинсталлятор включен. Если вы используете другие способы удаления приложения, сообщите об этом в своем отзыве ниже. Отзывы: Это действительно хорошее приложение для установки

Related links: